a

 $\overline{\phantom{1}}$ 

TDコ<br>コ<br>コ<br>コ : G-2017 11:01

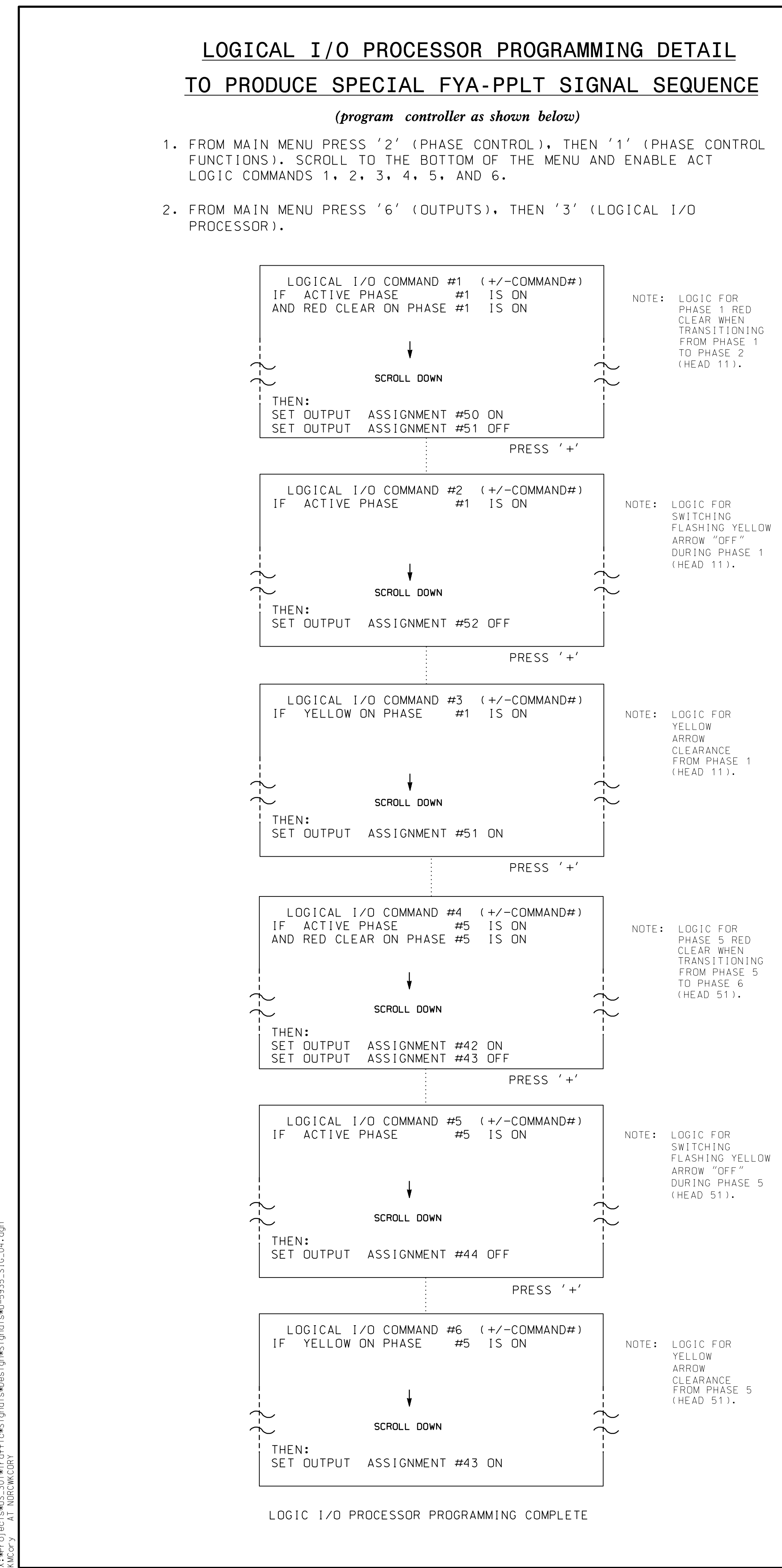

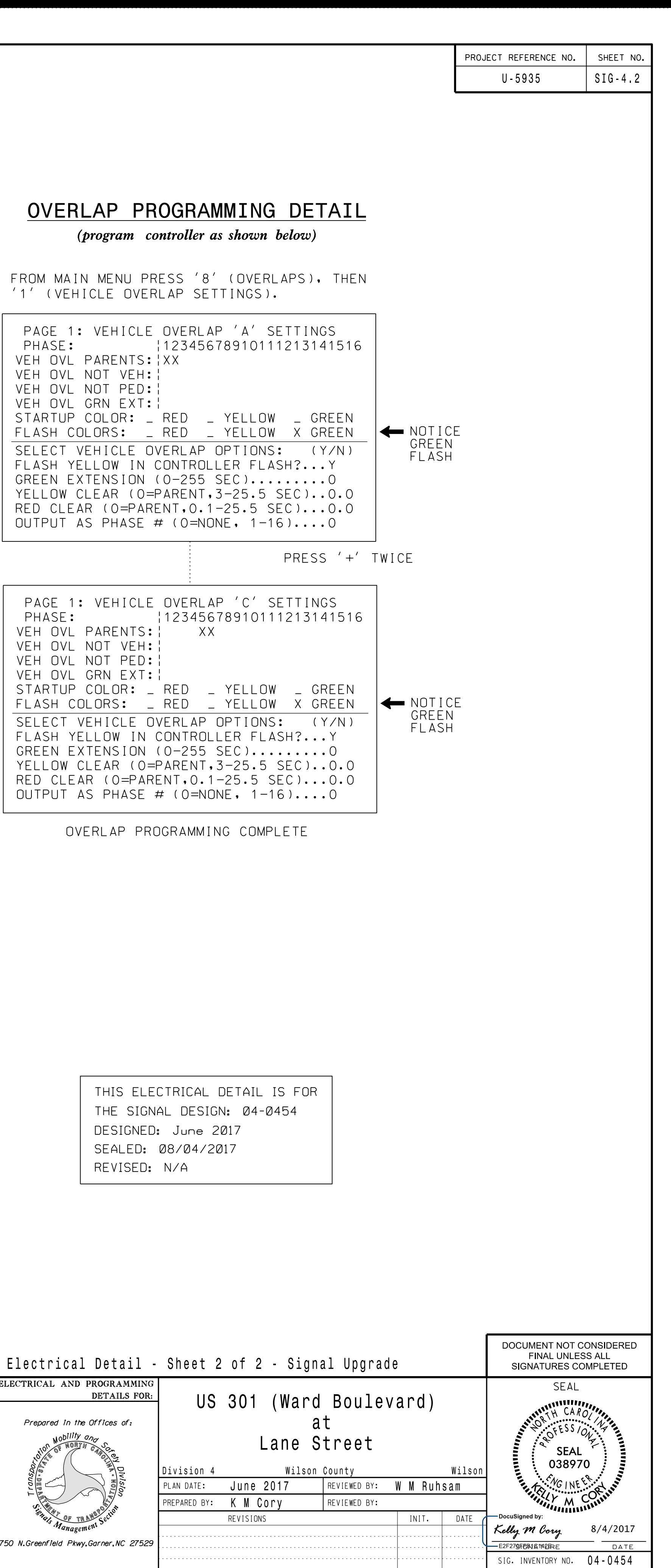

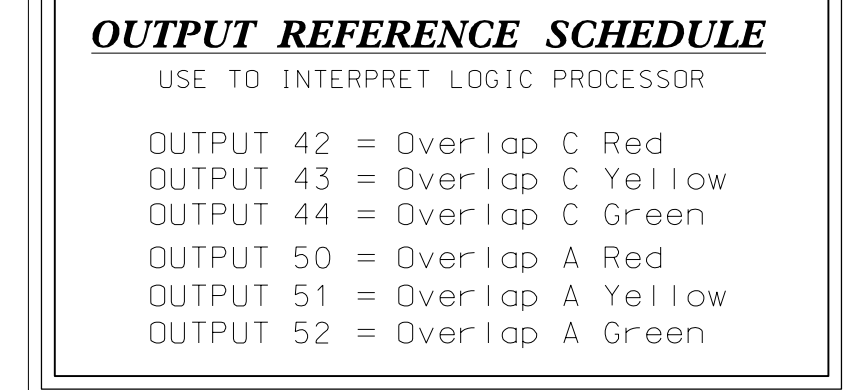

**ELECTI Michael Baker INTERNATIONAL** 8000 Regency Parkway, Suite 600 Cary, North Carolina 27518 Phone: 919-463-5488 NC License No. : F-1084 MBAKERINTL.COM 750 N.Gr

DocuSign Envelope ID: D085AA72-C890-4BEB-AF26-236E842E742E